#### COMP 250

#### Lecture 29

#### maps

#### March 21, 2022

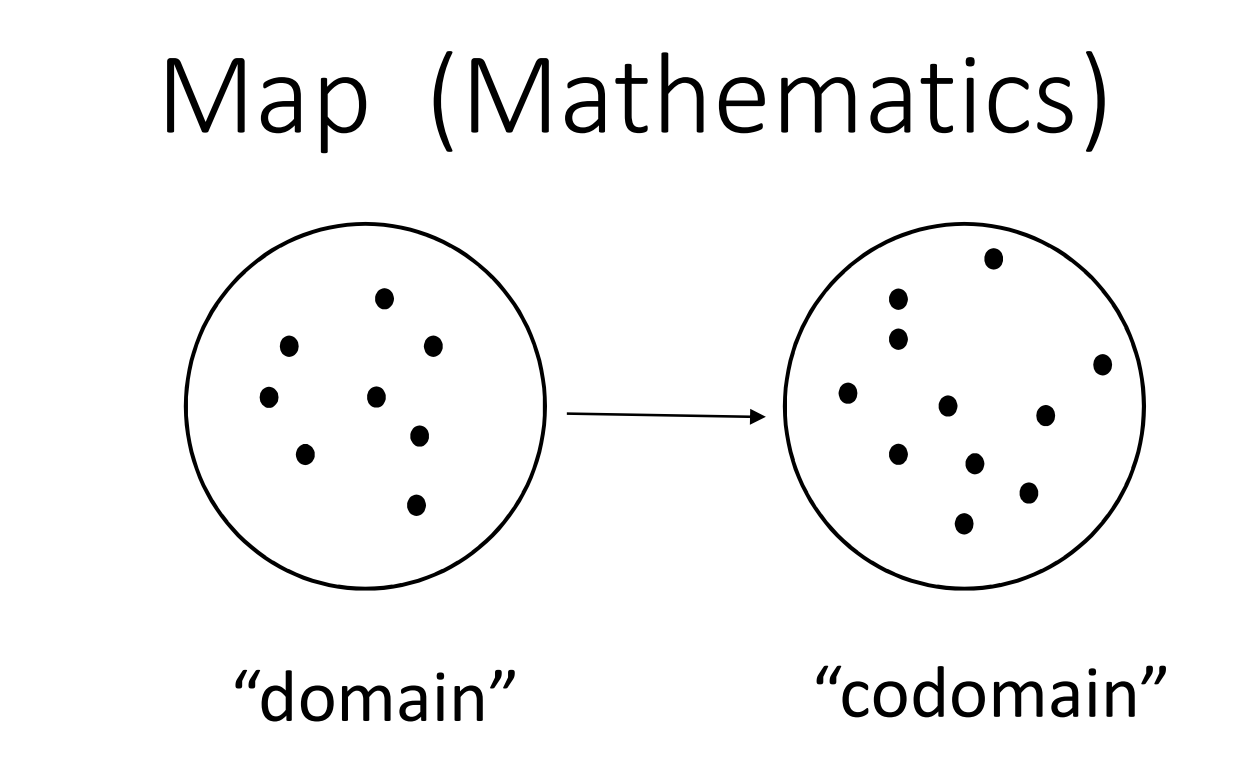

A map is a set of pairs  $\{ (x, f(x)) \}$ .

Each x in domain maps to some f(x) in codomain.

## Math examples

Calculus 1 and 2 ("functions"):

$$
f(x) \colon \mathbb{R}^n \to \mathbb{R}^m
$$

## Maps in everyday life

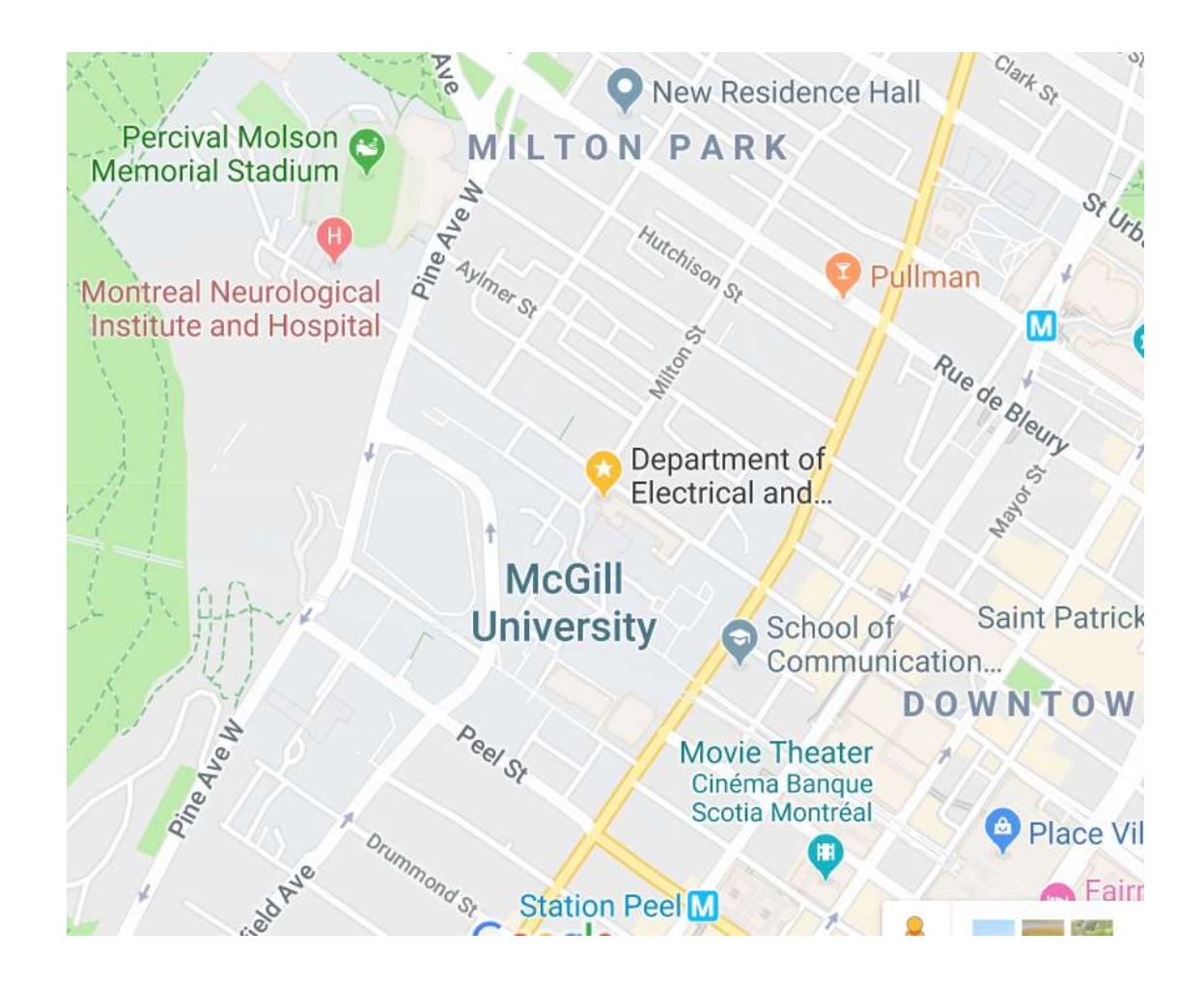

map(x,y) : position in 2D image  $\rightarrow$  2D position in Montreal 4

## Color map

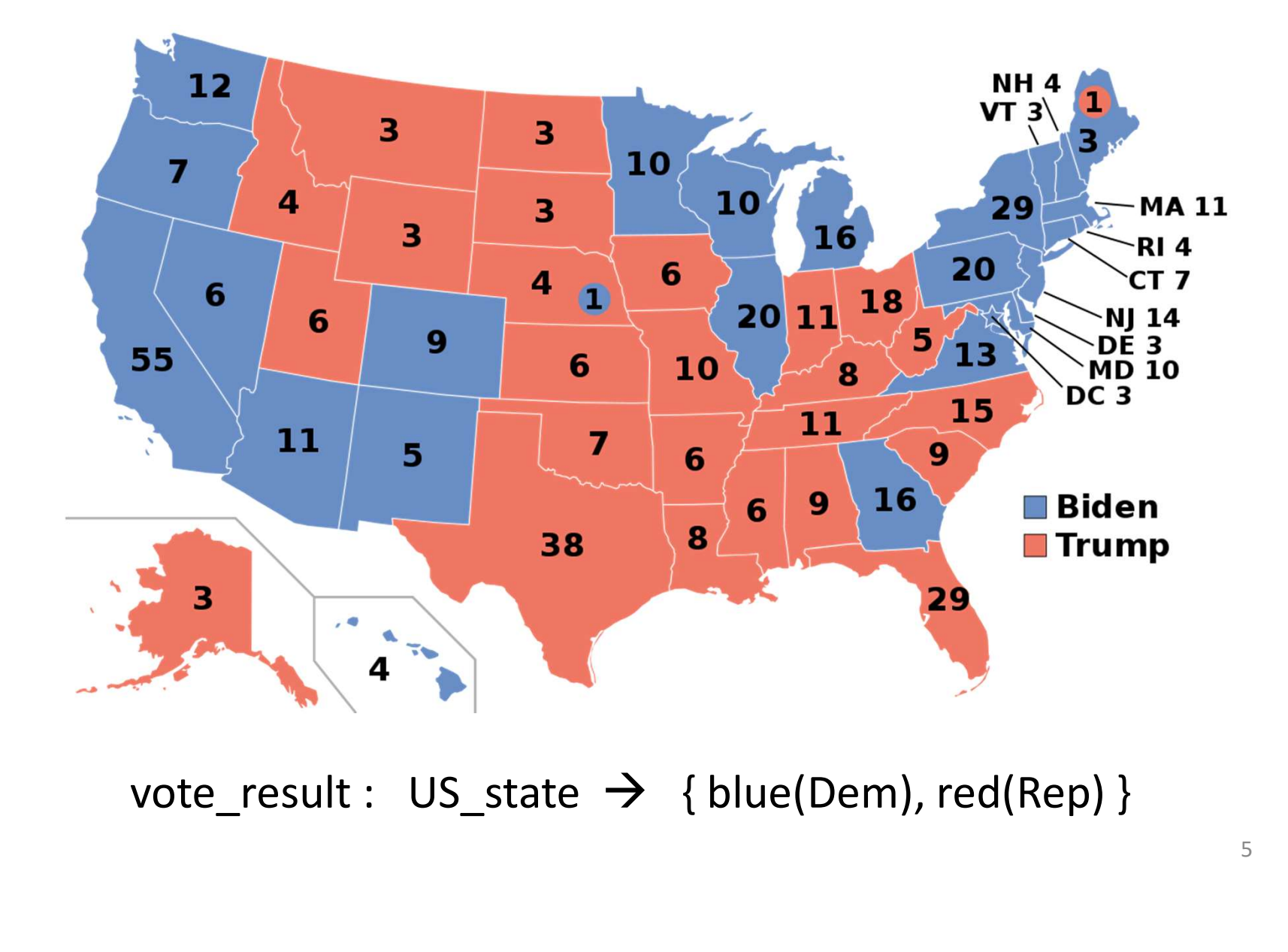

### Restaurant Menu

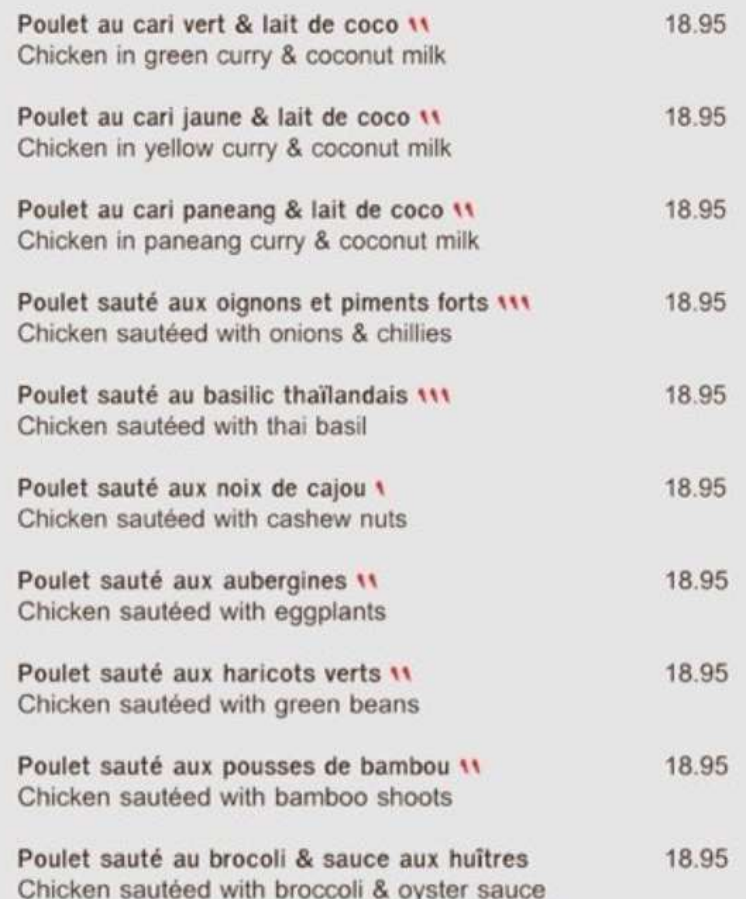

menu : dish\_name  $\rightarrow$  price

# Train Schedule

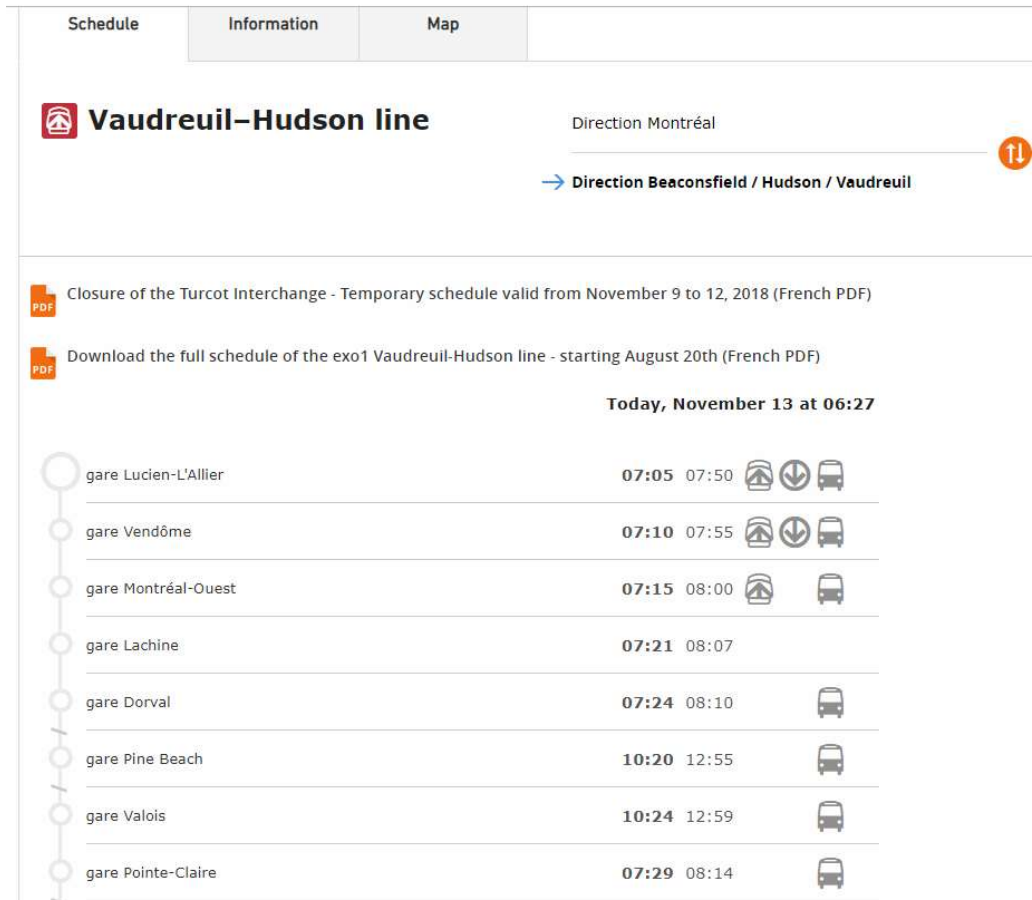

Schedule : station  $\rightarrow$  time of next train (or list of times)

### Index in a book

edge, 310 destination, 613 endpoint, 613 incident, 613 multiple, 614 origin, 613 outgoing, 613 parallel, 614 self-loop, 614 edge list, 619-621 edge of a graph, 612 edge relaxation, 653 edit distance, 608 element uniqueness problem, 174-175, 215 encapsulation, 62 encryption, 115 endpoints, 613 enum, 22 equals method, 25, 138-140 equivalence relation, 138 equivalence testing, 138-140 erasure, 140 Error class, 86, 87 Euclidean norm, 56 Euler tour of a graph, 677, 681 Euler tour tree traversal, 348-349, 358

favorites list, 294-299 FavoritesList class, 295-296 FavoritesListMTF class, 298, 399 Fibonacci heap, 659 Fibonacci series, 73, 180, 186, 216-217, 480 field<sub>5</sub> FIFO, see first-in, first-out File class, 200 file system, 198-201, 310, 345 final modifier, 11 first-fit algorithm, 692 first-in, first-out (FIFO) protocol, 238, 255, 336, 360, 699-700 Flajolet, Philippe, 188 Flanagan, David, 57 floor function, 163, 209 flowchart, 31 Floyd, Robert, 400, 686 Floyd-Warshall algorithm. 644-646, 686 for-each loop, 36, 283 forest, 615 fractal, 193 fragmentation of memory, 692 frame, 192, 688

adjacency list, 619, 622-623 adjacency map, 619, 624, 626 adjacency matrix, 619, 625 edge list, 619-621 depth-first search, 631-639 directed, 612, 613, 647-649 mixed, 613 reachability, 643-646 shortest paths, 651-661 simple, 614 strongly connected, 615 traversal, 630-642 undirected, 612, 613 weighted, 651-686 greedy method, 597, 652, 653 Guava library, 448 Guibas, Leonidas, 530 Guttag, John, 101, 256, 305 Harmonic number, 171, 221 hash code, 411-415 cyclic-shift, 413-414 polynomial, 413, 609 hash table, 410-427

clustering, 419 collision, 411

#### index : term  $\rightarrow$  list of pages containing term

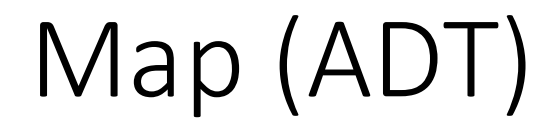

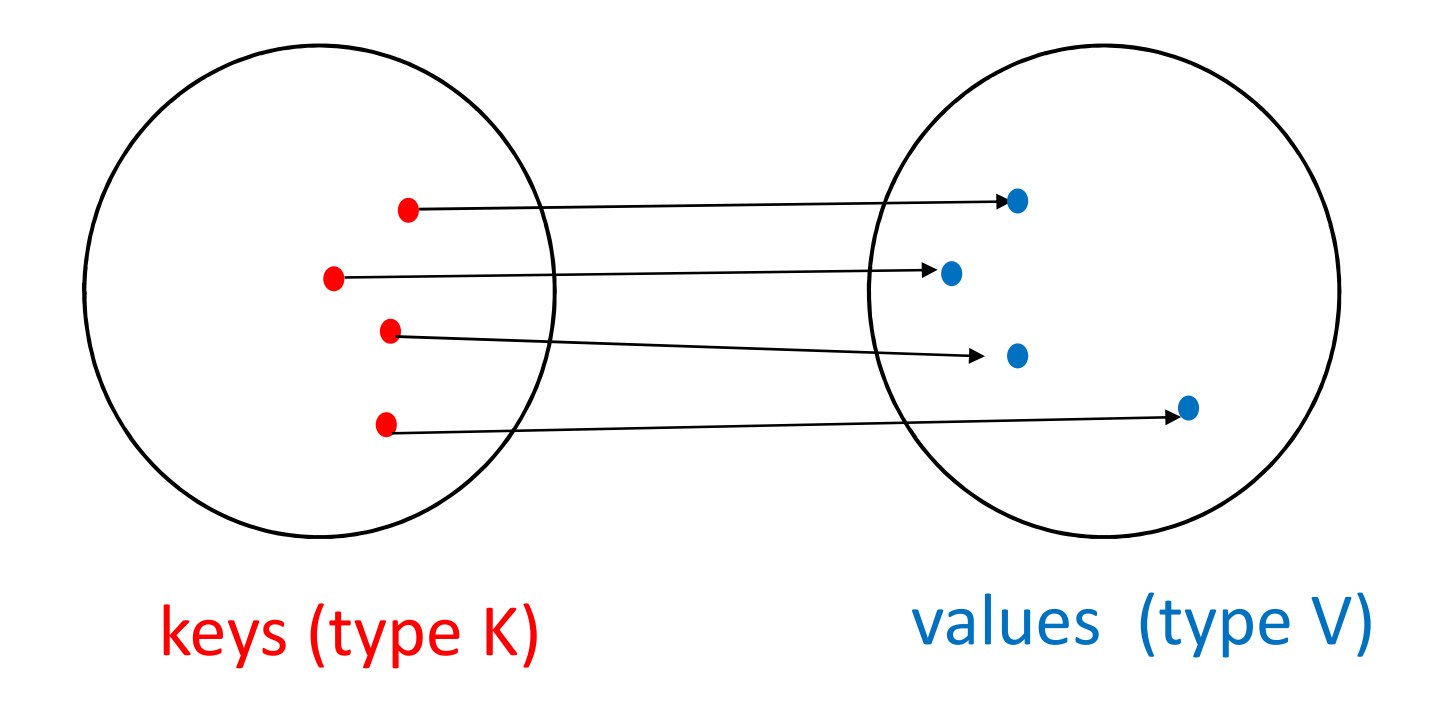

A map is a set of (key, value) pairs. For each key, there is at *most one* value.

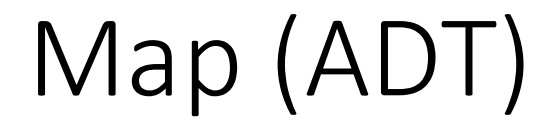

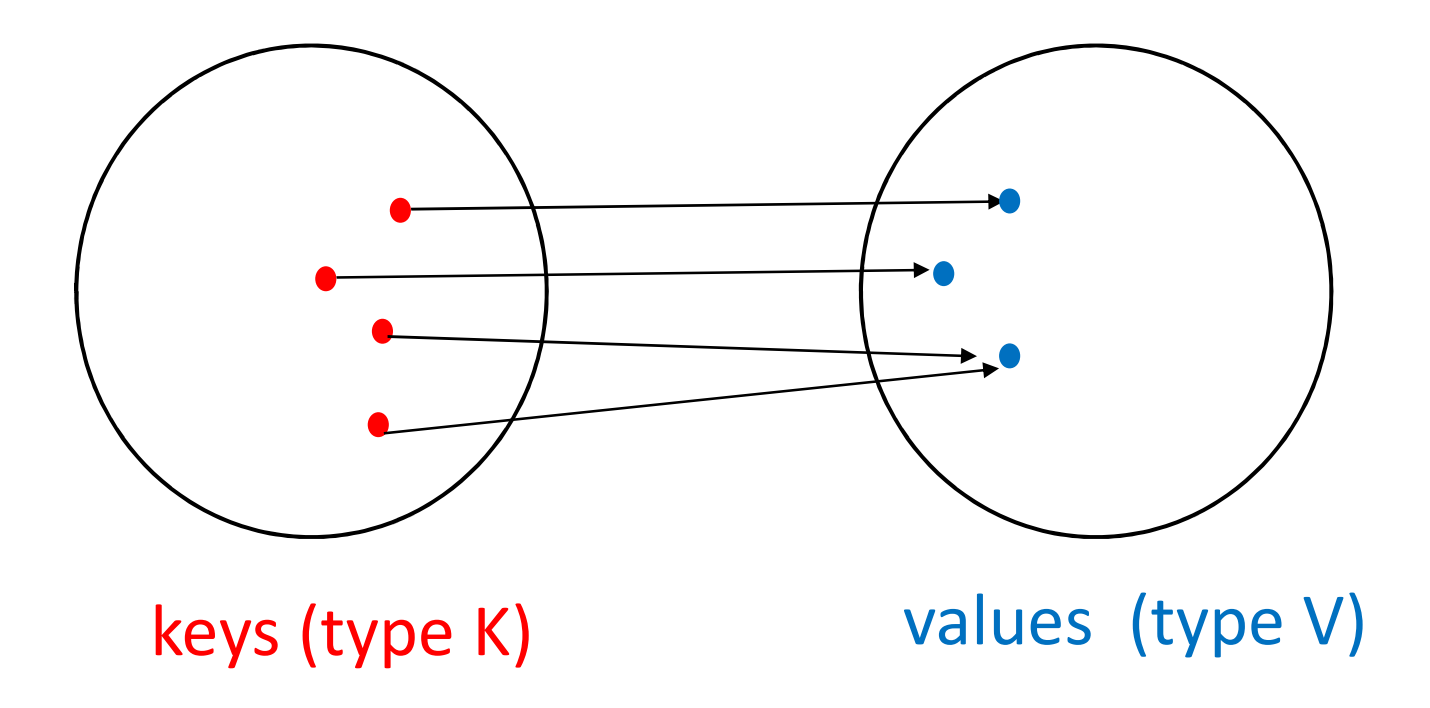

Two keys can map to the same value.

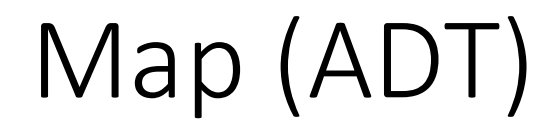

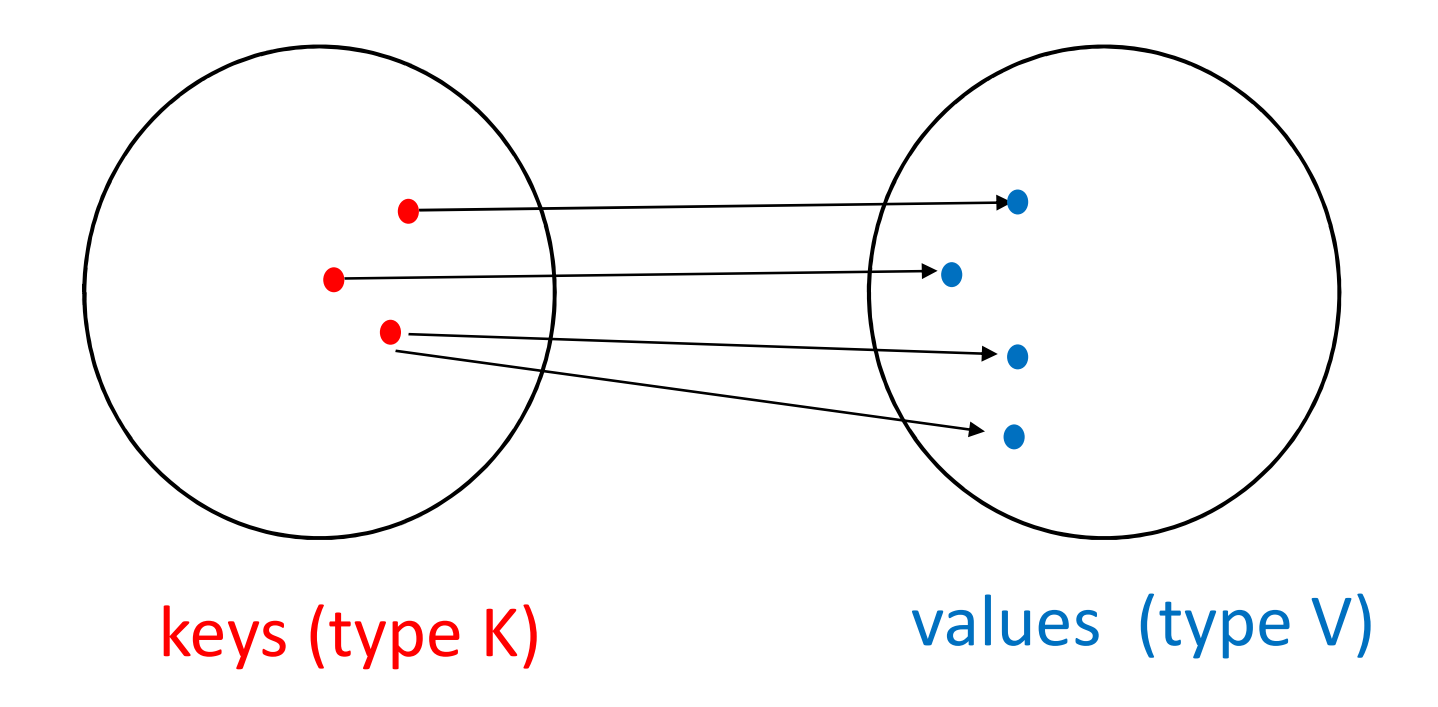

It is NOT allowed that one key maps to two different values. The above example is NOT a map.

# Map Entry

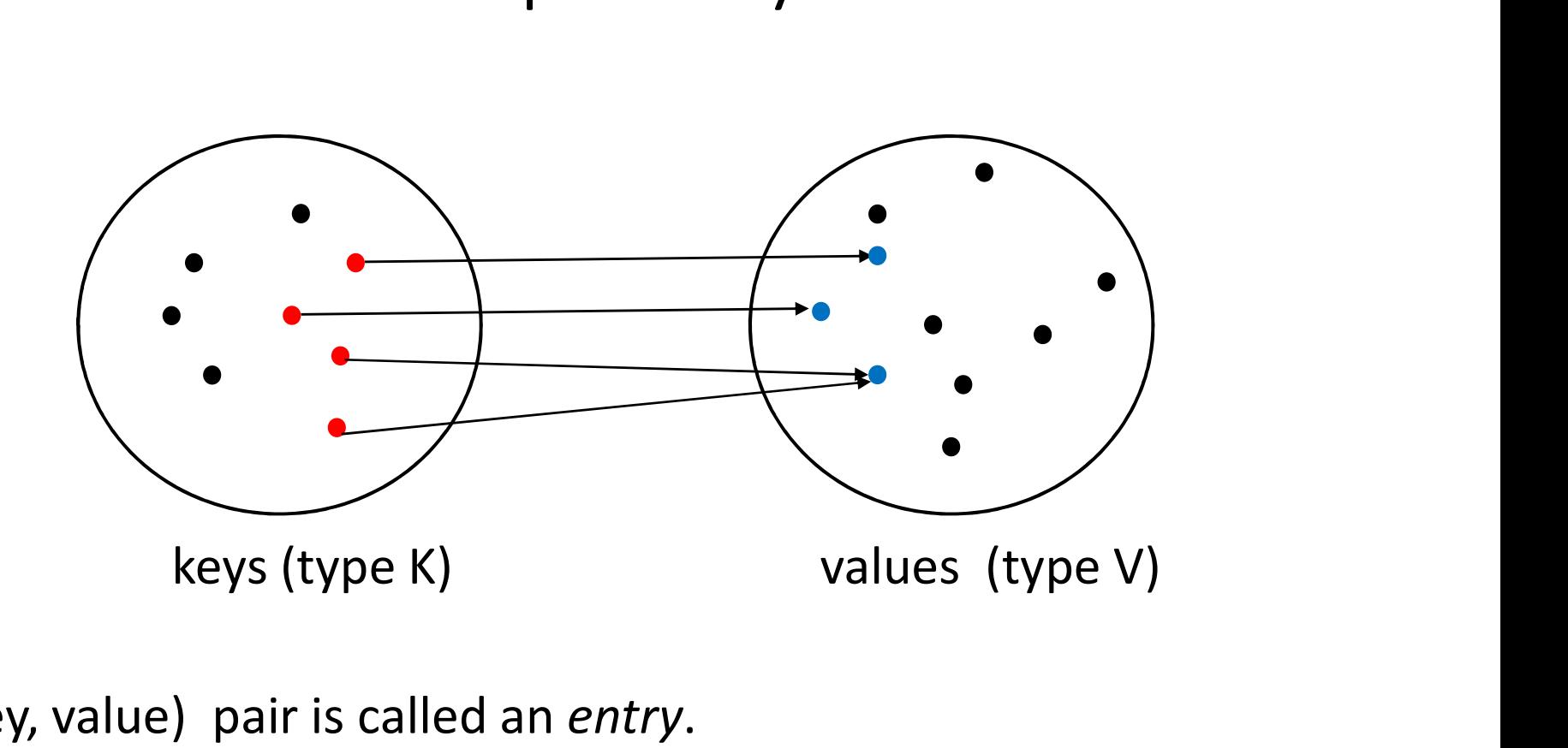

Each (key, value) pair is called an *entry*.<br>In this example, there are four entries.

The black dots here indicate keys or values that are not in the map.

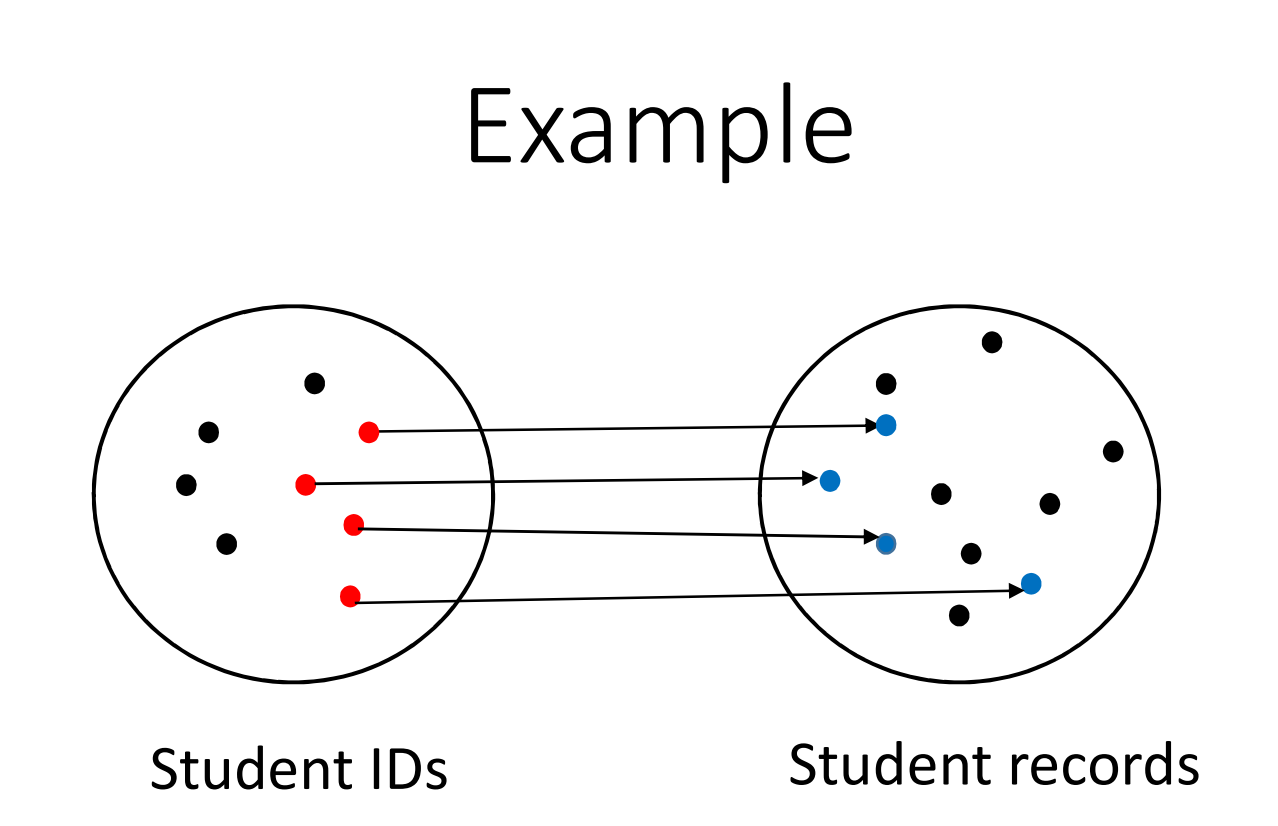

In COMP 250 this semester, the above mapping has ~600 entries.

Most McGill students are not taking COMP 250 this semester.

BTW, the student ID can also be part of the student record.

- put( key, value )
- get(key)
- remove(key)
- $\bullet$  …

- put( key, value )
- If the map previously contained a mapping for the key, then the old value is replaced by the specified value, And parameter and the previously contained a mapping for the key,<br>then the old value is replaced by the specified value,<br>and the previous value is returned. Otherwise, return null.
- get(key)
- remove(key)
- $\bullet$  …

- put( key, value )
- get(key) Returns the value to which the specified key is mapped, or return null if this map contains no entry for the key.
- remove(key)
- $\bullet$  …

- put( key, value )
- get(key)
- remove(key)

Removes the entry for the key, if it is present, and returns the value. Returns null if the map contains no mapping for the key.

 $\bullet$  …

## About the figures....

When programming with maps in Java, keys and value variables are reference types. On this slide, the keys as different sized red disks and the values are blue shapes.

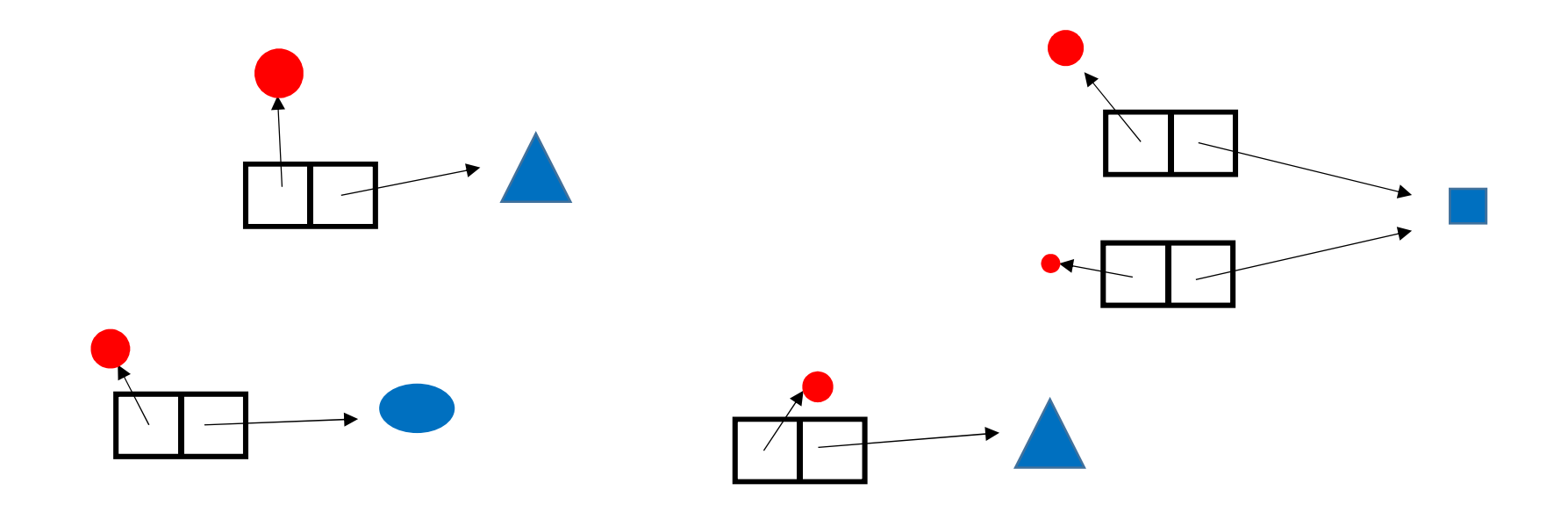

In this example, two of the keys map to the same value.

## About the figures....

For the remaining slides today, I will draw a set of (key, value) pairs, i.e. entries, as shown below. But try to keep the previous slide in mind...

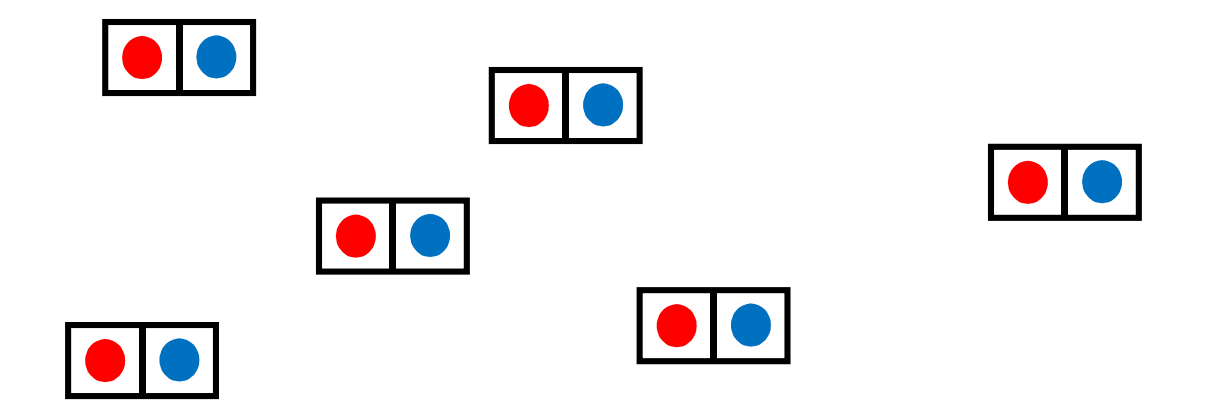

# Data Structures for Maps ?

How to organize a set of (key, value) pairs, i.e. entries ?

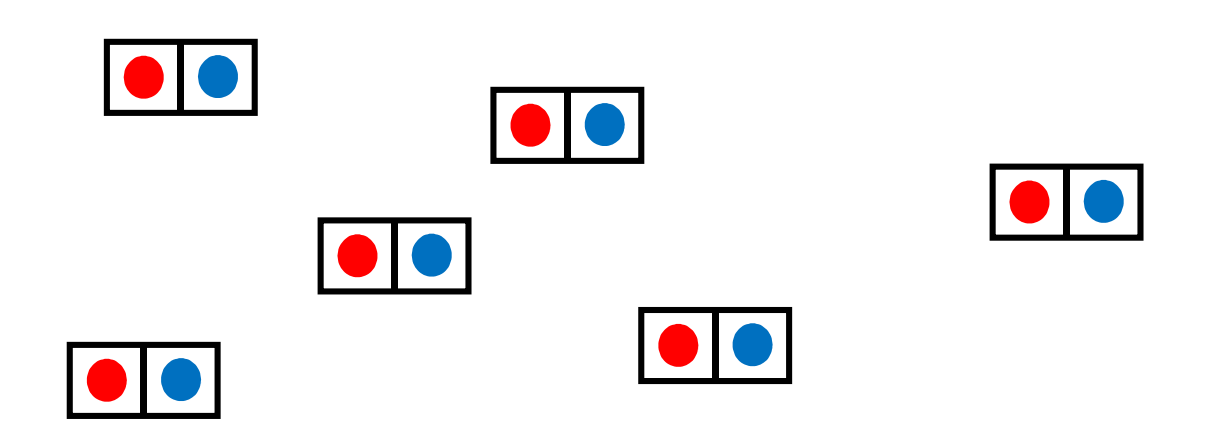

# Array list

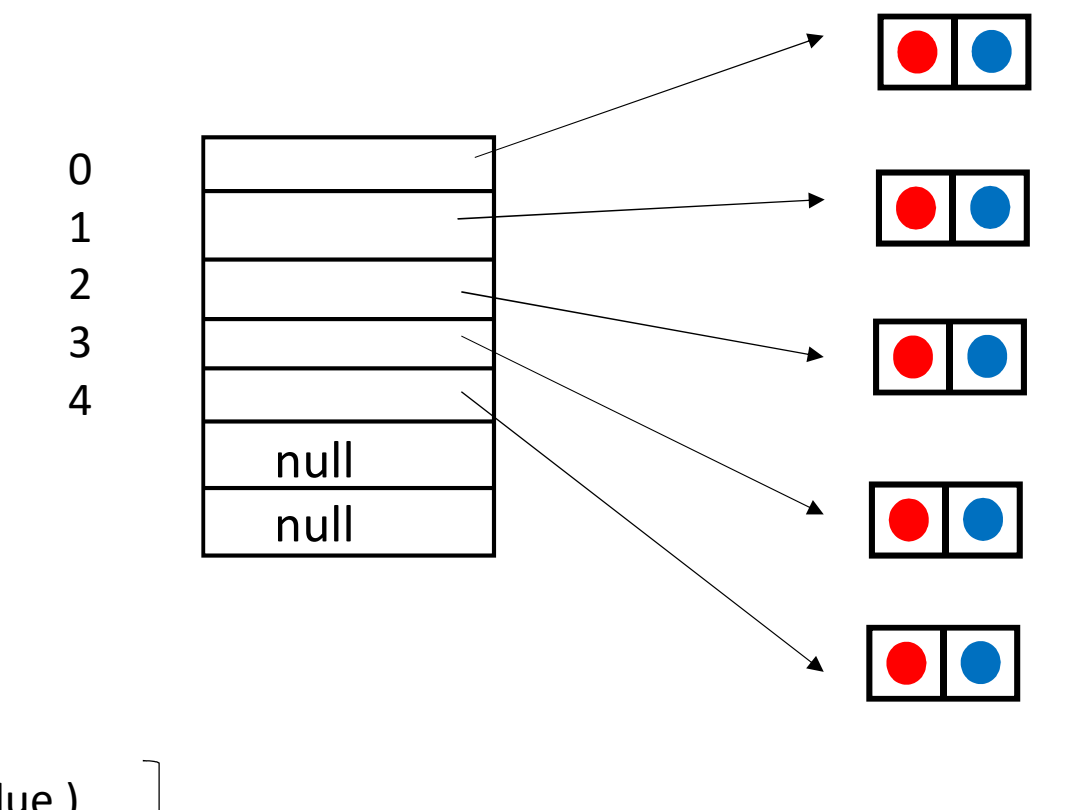

put( key, value ) get(key) remove(key)

# Singly (or Doubly) linked list

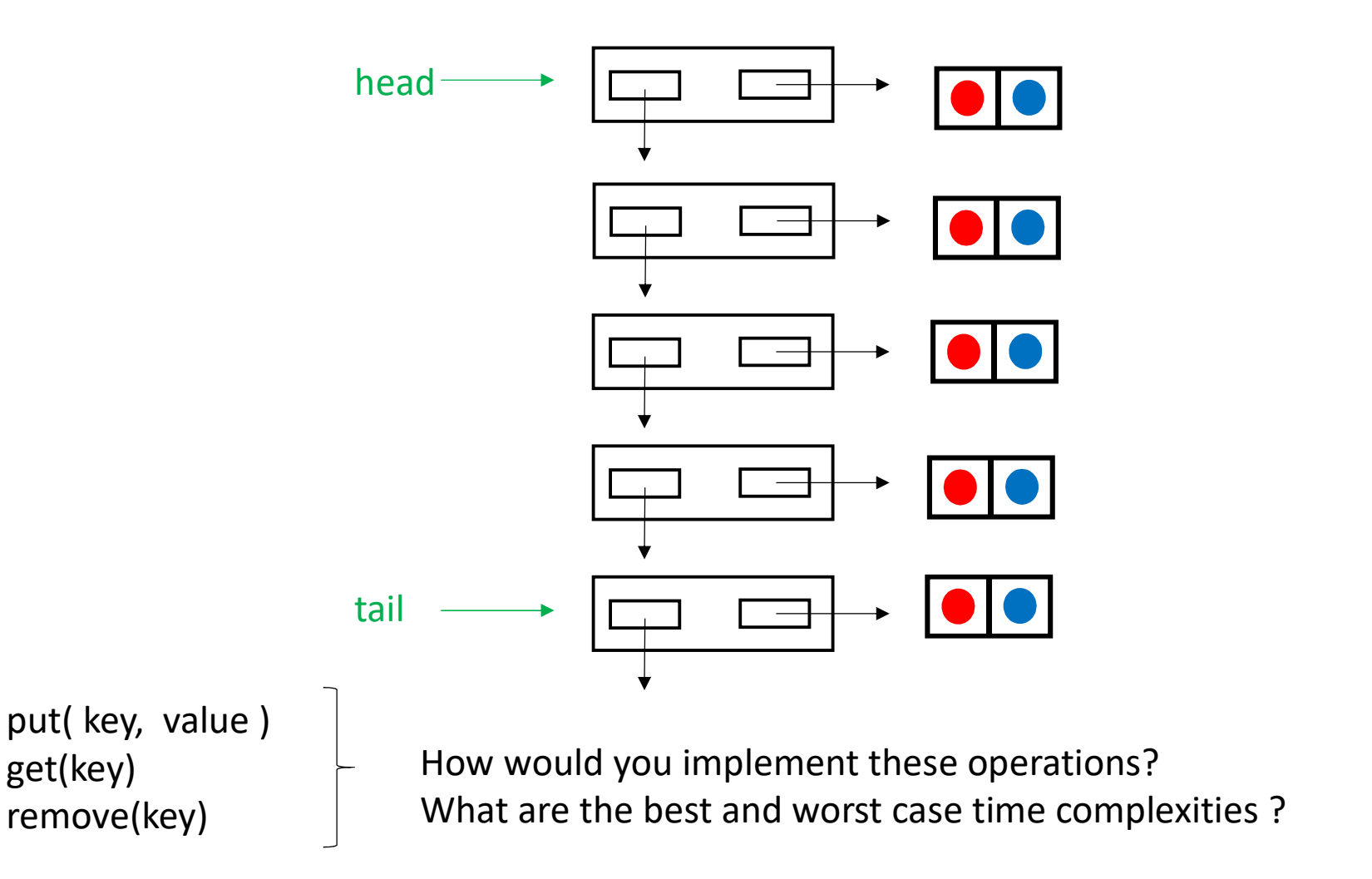

Special case #1: what if keys are comparable ?

Can we take advantage of this?

# Array list (sorted by key)

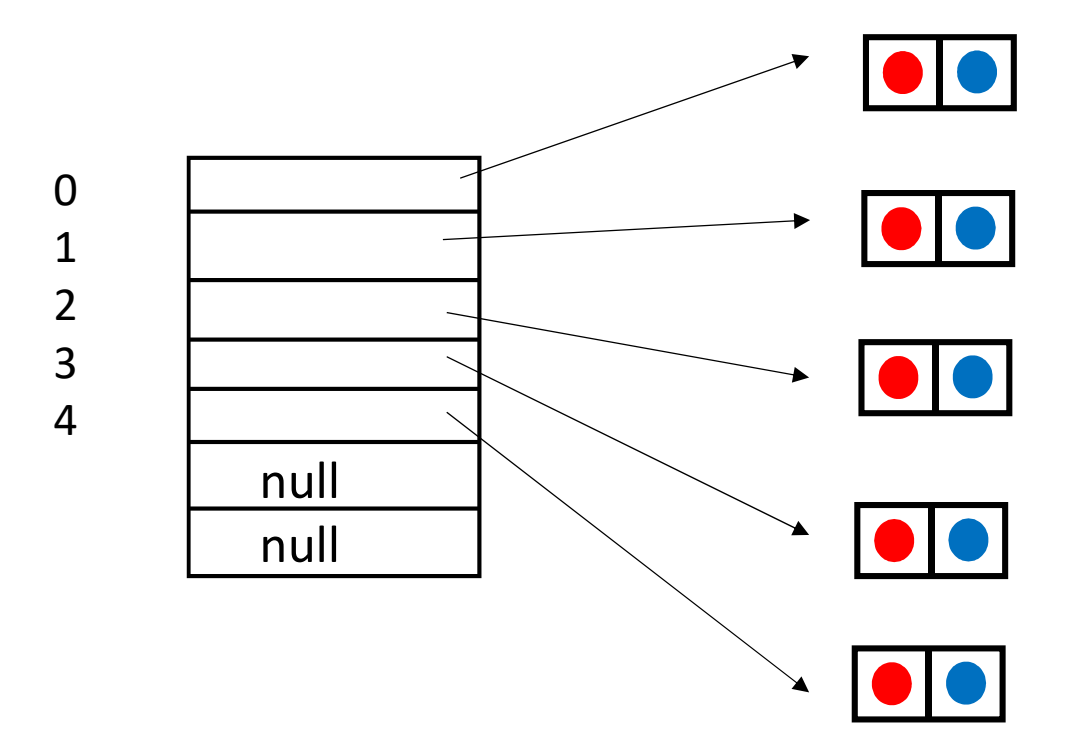

put(key,value) get(key) remove(key)

# Binary Search Tree ("sorted" by key)

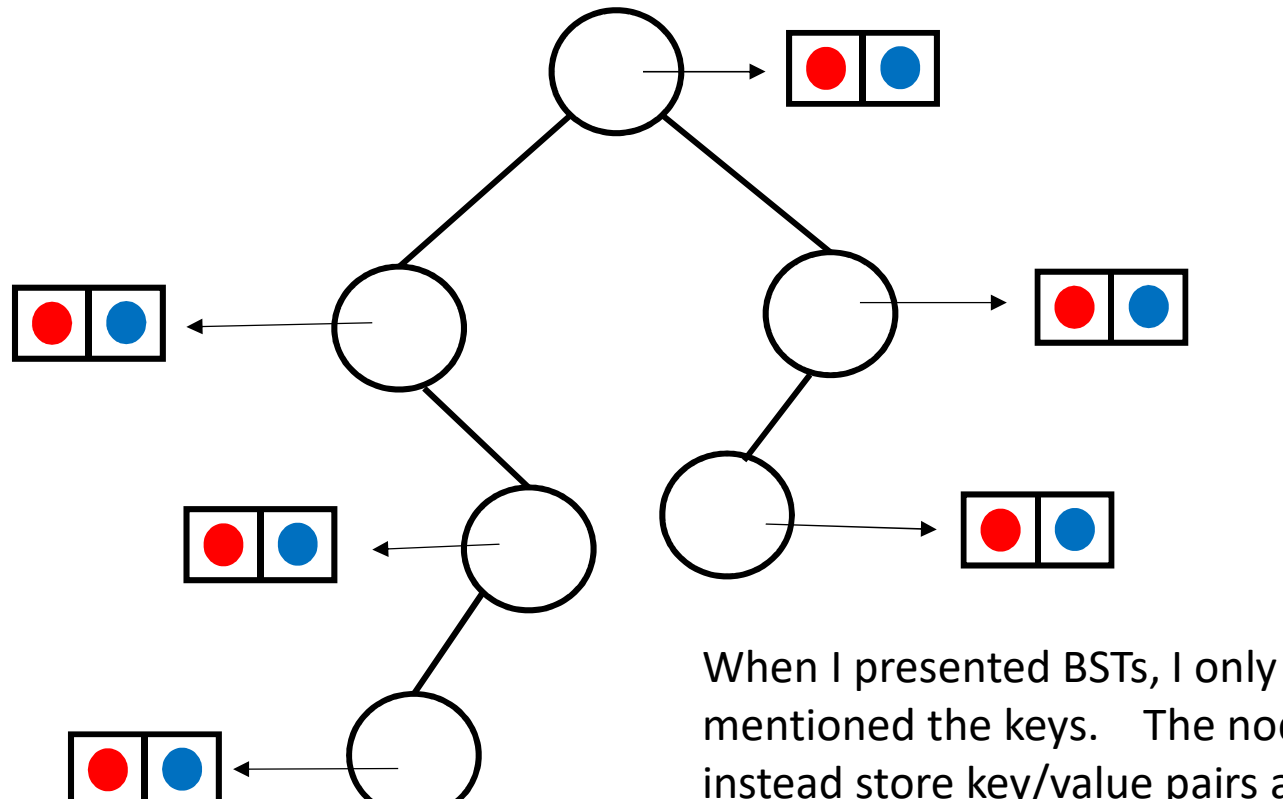

mentioned the keys. The nodes could instead store key/value pairs and the BST algorithms would still work fine.

put(key,value) get(key) remove(key)

# minHeap (priority defined by key)

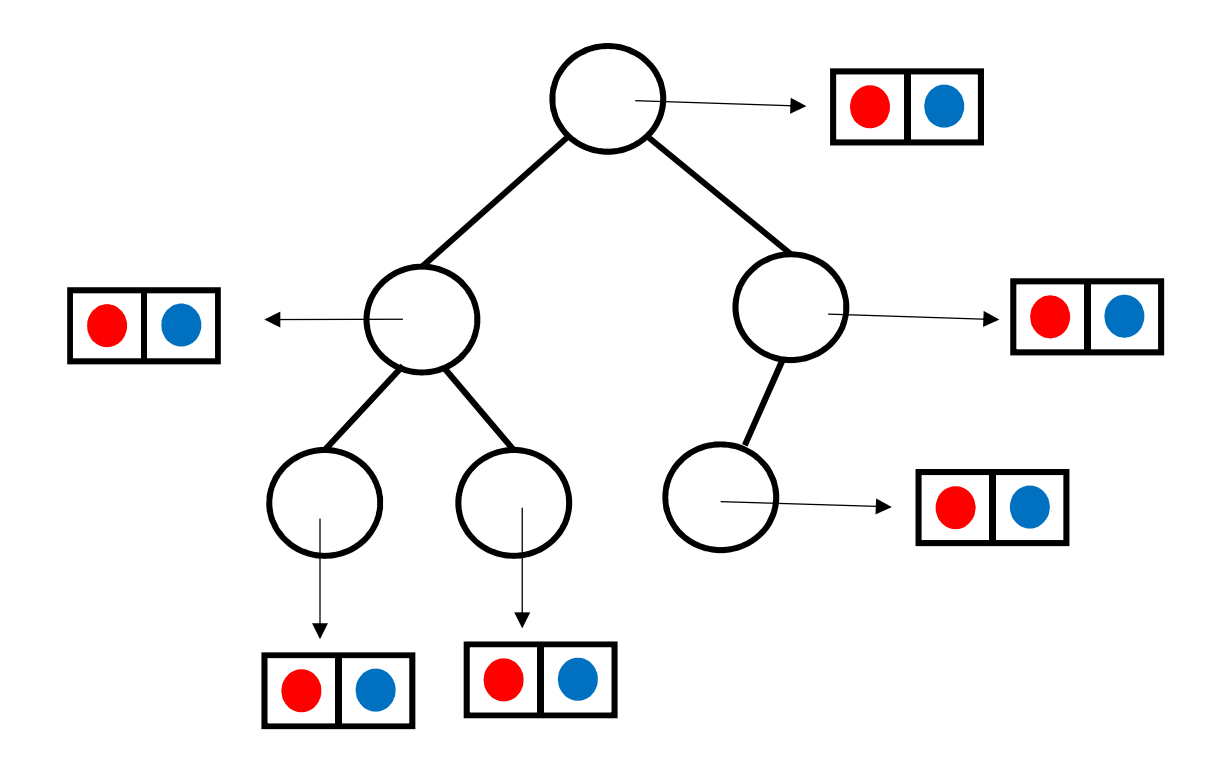

put(key,value) get(key) remove(key)

Special case #1: what if keys are comparable ?

Special case #2: what if keys are positive integers in a small range ?

Then, we could use an array with elements of type V (value) and have O(1) access.

This would not work well if keys are 9 digit student IDs. Why not?

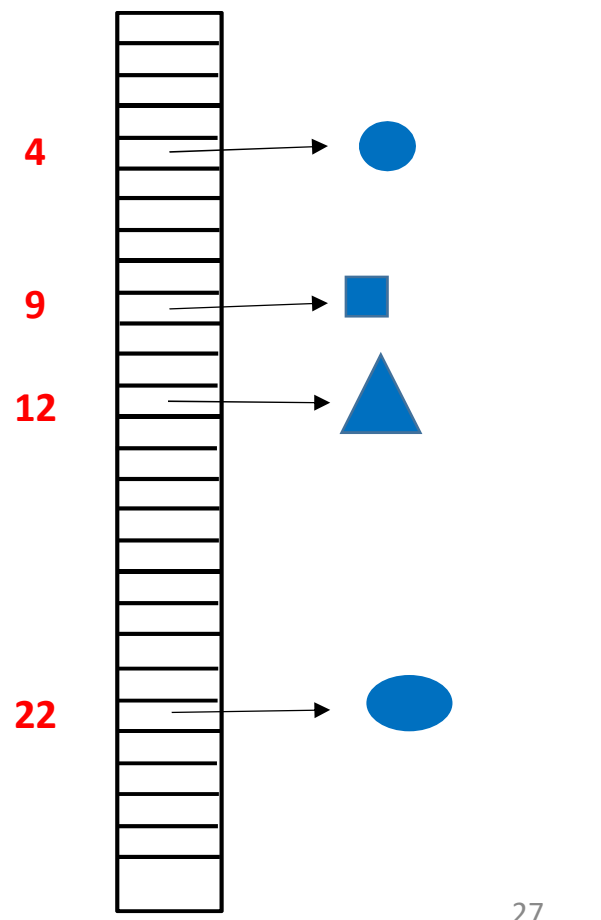

Special case #1: what if keys are comparable ?

Special case #2: what if keys are positive integers in small range ?

General case. What if keys are some other type ?

Special case #1: what if keys are *comparable* ?<br>Special case #2: what if keys are positive integers in small range ?<br>**General case. What if keys are some other type ?**<br>We will define a map from keys to a *large* range of Such a map is called a *hash code*.

Next we will look at Java's hashCode() method.

Then, next lecture, I will tell you how to use this hash code.

### Recall lecture 13: Object.hashCode()

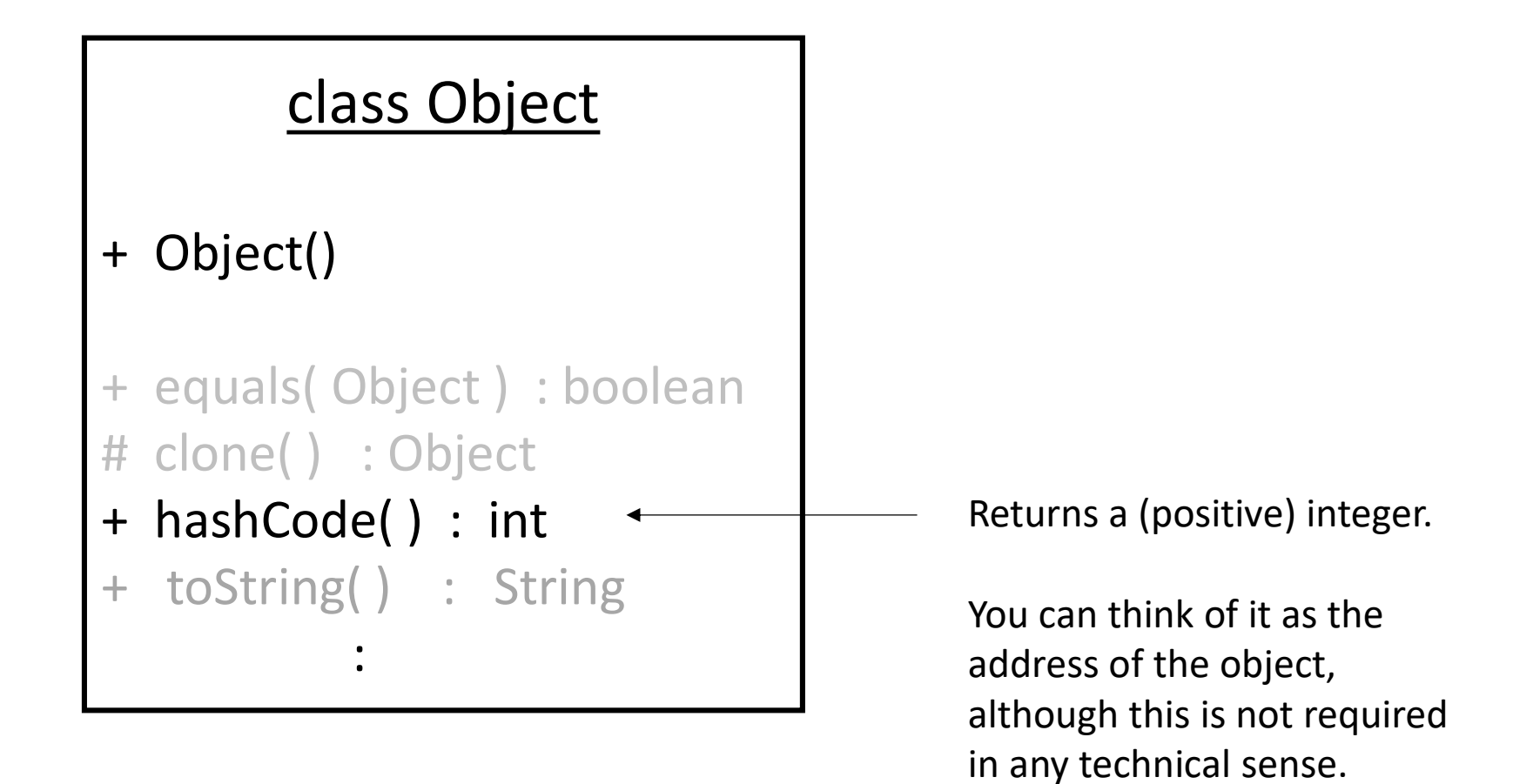

#### Object.hashcode()

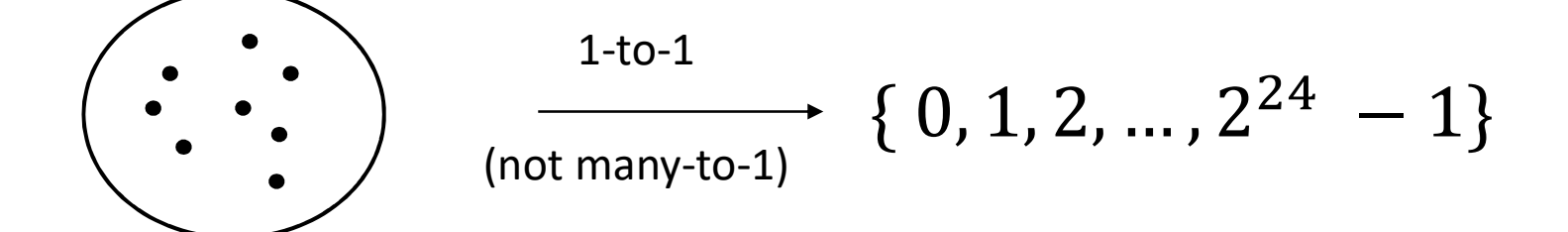

objects in a Java program (runtime) object's address in JVM memory (24 bits)

30 If  $obj1$  and  $obj2$  are reference variables, and if the objects that they reference inherit the  $Object$ .hashCode () method, then  $obj1.hashcode() == obj2.hashcode()$ is equivalent to  $\text{obj1} == \text{obj2}.$ 

#### String.hashcode()

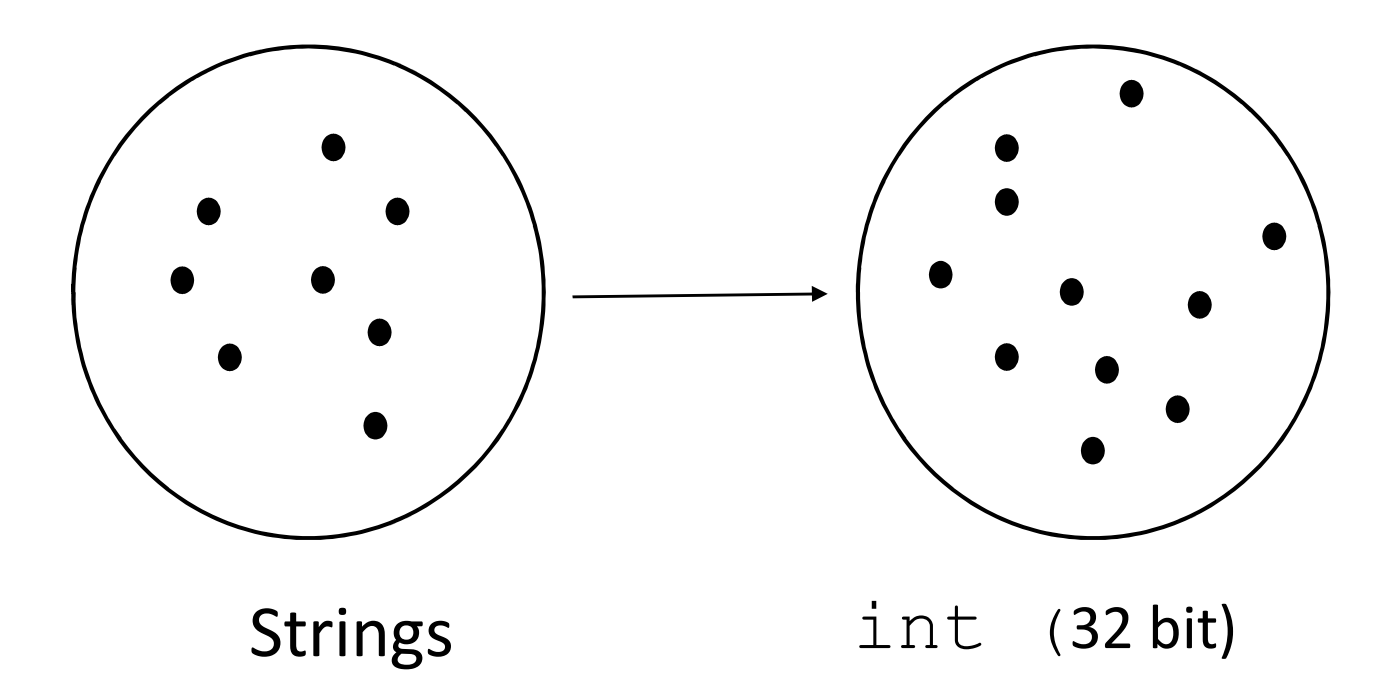

#### How is String.hashcode() defined?

Example of a *simpler* hash code for strings (not the definition of String.hashCode())

$$
h(s) \equiv \sum_{i=0}^{s.length-1} s[i] \bigg\{b \mod (16 \text{ bit})
$$

 $\lfloor s[0]$  is the first character in the sequence,  $\lfloor s[1] \rfloor$  is second, etc.

e.g. 
$$
h("eat") = h("ate") = h("tea")
$$

ASCII values of 'a', 'e', 't' are 97, 101, 116.

#### String.hashcode()

s.hashCode() 
$$
\equiv \sum_{i=0}^{s.length-1} s[i] * x^{s.length-1-i}
$$

where  $x = 31$ .

e.g.  $s =$  "eat", s.hashcode()=  $101 * 31^2 + 97 * 31 + 116$ here  $x = 31$ .<br>
s = "eat", s.hashcode () =  $101 * 31^2 + 97 * 31 + 116$ <br>
"e" (3" ("1" ("s.length = 3 s[0] s[1] s[2]  $'e'$  'a'  $'t'$ 

#### String.hashcode()

s.hashCode() 
$$
\equiv \sum_{i=0}^{s.length-1} s[i] * x^{s.length-1-i}
$$

where  $x = 31$ .

e.g.  $s =$  "ate",  $s$ .hashcode() =  $97 * 31^2 + 116 * 31 + 101$ here  $x = 31$ .<br>
s = "ate", s.hashcode() =  $97 * 31^2 + 116 * 31 + 101$ <br>
'a' ('' (e'<br>
s.length = 3 s[0] s[1] s[2]  $a'$  't'  $e'$ 

#### $\leftarrow$   $\rightarrow$  C docs.oracle.com/javase/8/docs/api/java/lang/String.html#hashCode--

#### hashCode

```
public int hashCode()
```
Returns a hash code for this string. The hash code for a String object is computed as

 $s[0]*31^(n-1) + s[1]*31^(n-2) + ... + s[n-1]$ 

using int arithmetic, where s[i] is the *i*th character of the string, n is the length of the string, and  $\hat{ }$  indicates exponentiation. (The hash value of the empty string is zero.)

#### Overrides:

```
hashCode in class Object
```
#### **Returns:**

a hash code value for this object.

 $\Theta$ 

#### String.hashcode()

s.hashCode() 
$$
\equiv \sum_{i=0}^{s.length-1} s[i] * (31)^{s.length-1-i}
$$

- $Q: If s1.hashCode() == s2.hashCode()$ then can we conclude  $s1$ . equals  $(s2)$  is true?
- A: No. s1. equals (s2) may be either true or false.

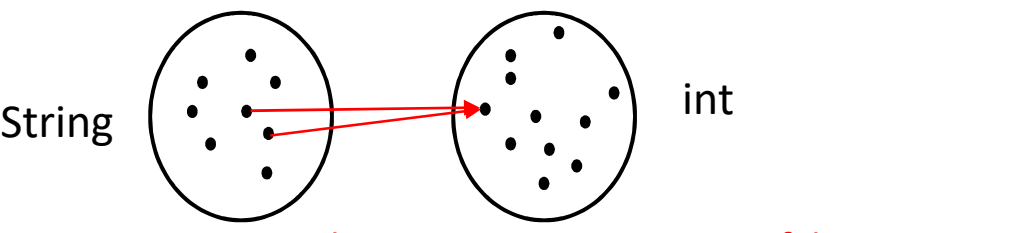

s1.hashCode() ==  $s2.hashCode($ ) is true, but  $s1.equals(s2)$  is false

### String.hashcode()

s.hashCode() 
$$
\equiv \sum_{i=0}^{s.length-1} s[i] * (31)^{s.length-1-i}
$$

- Q: If  $s1.hashCode()$  !=  $s2.hashCode()$ then what can we conclude about  $s1$ . equals (s2) ?
- A: s1.equals(s2) is false.

### ASIDE: Java uses "Horner's rule" for efficient polynomial evaluation

```
s[0] * 31^3 + s[1] * 31^2 + s[2] * 31 + s[3]
```
There is no need to compute each  $x^i$  separately.

### ASIDE: Java uses "Horner's rule" for efficient polynomial evaluation

 $s[0] * 31^3 + s[1] * 31^2 + s[2] * 31 + s[3]$ 

- $=$   $(s[0] * 31^2 + s[1] * 31^1 + s[2]) * 31 + s[3]$
- =  $((s[0] * 31<sup>1</sup> + s[1]) * 31 + s[2]) * 31 + s[3]$

$$
s^{3} + s[1] * 31^{2} + s[2] * 31 + s[3]
$$
\n
$$
1^{2} + s[1] * 31^{1} + s[2] * 31 + s[3]
$$
\n
$$
31^{1} + s[1] * 31 + s[2] * 31 + s[3]
$$
\n
$$
h = 0
$$
\nfor (i = 0; i < s. length; i++)\n
$$
h = h * 31 + s[i]
$$

For a degree  $n$  polynomial, Horner's rule uses  $O(n)$  multiplications, not  $O(n^2)$ .

# Coming up…

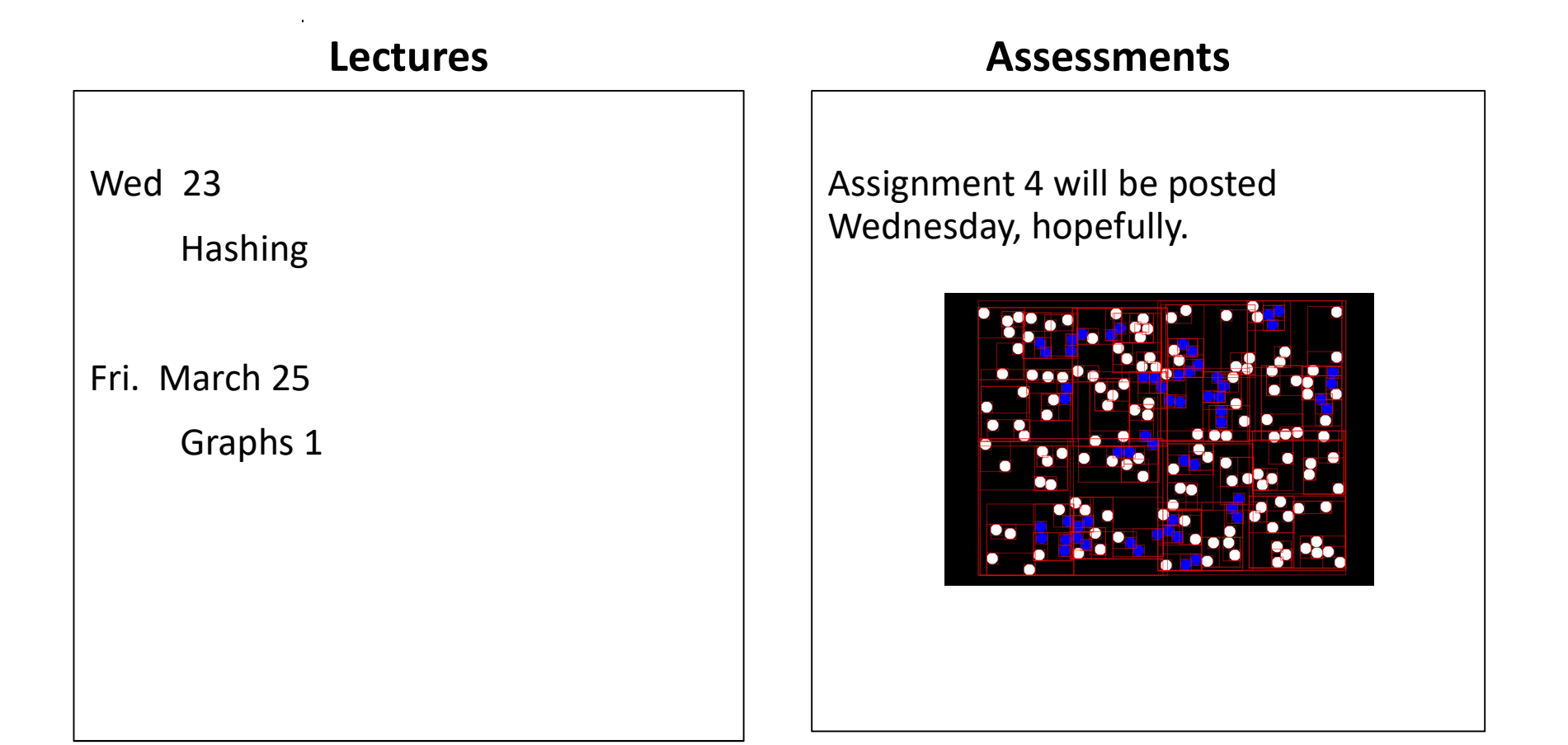